データ提出加算 正しいE・Fファイル作成のための

院房療

2022 年診療報酬改定では「データ提出」の提出要件医療機関が拡大され、地域一般入院料 1 ~ 3 をは じめ専門病院入院基本料(13 対 1)、障害者施設等入院基本料、特殊疾患病棟入院料、緩和ケア病棟入 院料、精神科救急急性期医療入院料が対象となり、いよいよ総括に入ったと実感せざるを得ません。 「データ提出加算」における提出データの「E・F ファイル」はレセプト出来高情報を抽出するものです が、入院料を包括算定している医療機関では、診療報酬の出来高算定について正しい知識と入力が求 められます。

本講座は入院料の算定の基本からデータ提出に関連して「E・F ファイル」作成上の留意点、日々の医 療事務業務にご活用いただける内容となっております。「データ提出」の準備をされている医療機関は もちろんのこと、届出を済ませデータ作成内容に不安がある医療機関、事務員のスキル向上にも是非 本講座をご活用いただけると幸いです。

皆様のご参加を心からお待ち申し上げます。

※第 21 回~第 22 回の申込開始日が変更

WER

セミナー

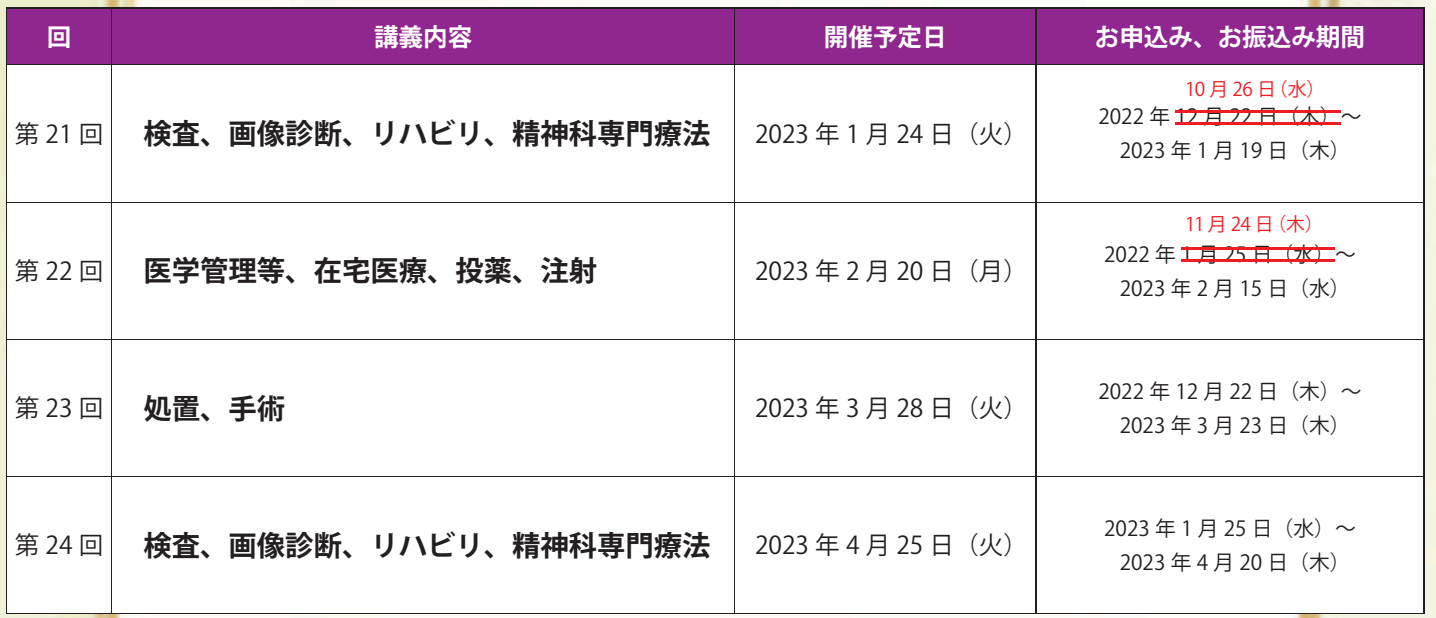

#### **開催時間 13:00∼17:00**

#### 各 回 **20,000 円 (税込)**

井村 啓子 先生 ■ 利 用 手 順

**■ 講 師**

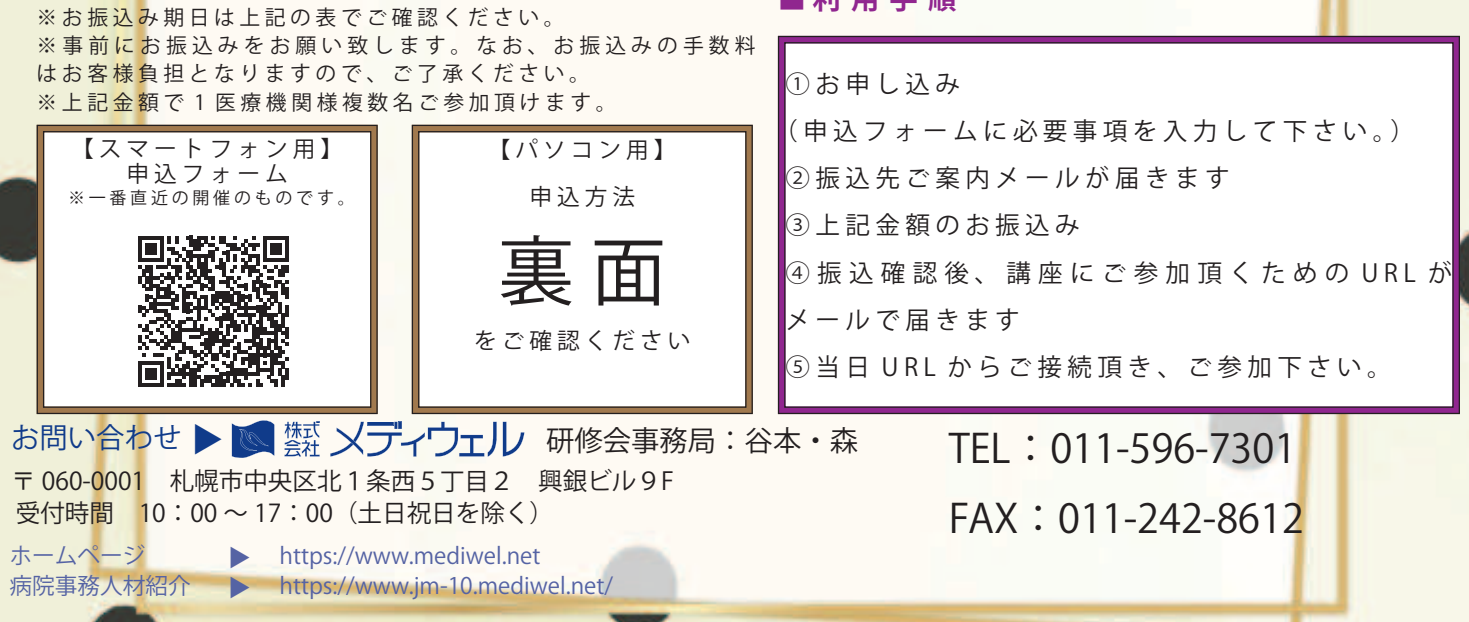

## ◎ 鬱 メディウェル

### **『【WEB セミナー】入院医療事務講座』 申込方法等について**

※お申込みをされた時点で下記個人情報のお取り扱いについて、同意頂いたこととさせて頂きます。

# **↓ 申込フォームへの進み方↓**

①メディウェルの研修会等のご案内ページ「https://www.mediwel.net/seminar/」を開きます。

②【申込受付中】タブからご参加希望の研修会をクリック頂くと、該当の研修会が表示されます。 「申込はこちら」をクリックすると申込フォームページへ移動します。

【メディウェルの研修会等のご案内ページイメージ】

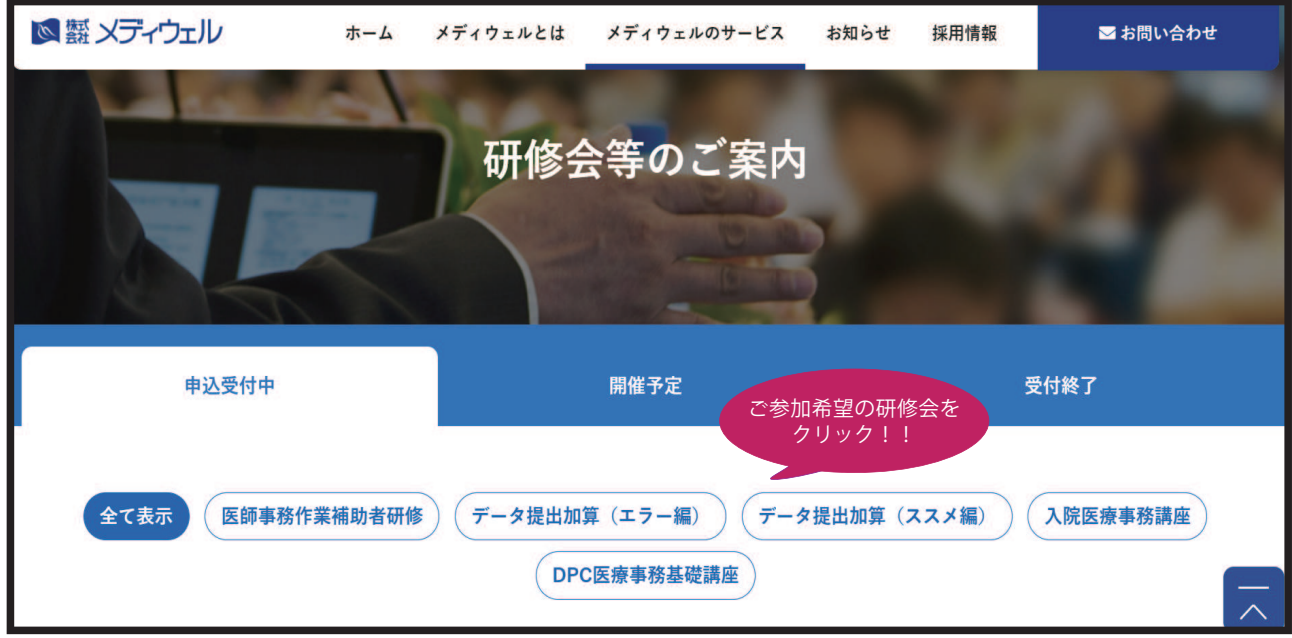

③申込フォームの画面が表示されますので、入力お願い致します

■個人情報の取扱いについて

ご記入頂く個人情報は、株式会社メディウェル(個人情報保護事務局 03-3447-5611)が管理し、セミナーに関するサービスに利用します。個人情報を委託することはありません。また、本人の同意な く第三者に提供することはございません。ご記入頂いた個人情報の利用目的の通知、開示、訂正、追加、削除、消去、利用停止、提供停止の請求やお問合せは privacy@mediwel.net までご連 絡をお願い致します。

当社への個人情報の提出は任意ですが、個人情報の一部を提出していただけない場合は、セミナーに関するサービスを提供できない場合があります。

#### 注意事項

■本研修会では「Zoom」を利用して研修を行います。お手持ちの PC 機器によっては受講が困難な場合もございます。

■カメラ機能がない場合でも受講は可能ですが、Live 開催となりますのでカメラ機能搭載の PC 機器を推奨しております。

- ■お申込みを確認後すぐ返信メールにて、お支払いの振込先等をお知らせいたします。期日内にお振込みをお願い致します。
- ■ご入金確認が出来ましたら、研修会前日にセミナーの参加方法等(参加 URL、資料データ等)をメールでお知らせ致します。
- ■お振込み後のキャンセルにつきましてはご返金いたしかねますので、予めご了承ください。

■申込後、1 週間経過してもお知らせメールが届かない場合はご連絡下さい。